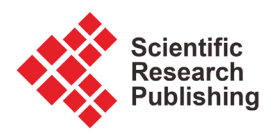

# **Solving Basic Inventory Models Using Excel**

## **Sarbjit Singh**

Institute of Management Technology, Nagpur, India Email: sarbjitoberoi@gmail.com

How to cite this paper: Singh, S. (2018) Solving Basic Inventory Models Using Excel. Theoretical Economics Letters, 8, 2095-2102. <https://doi.org/10.4236/tel.2018.811137>

Received: May 31, 2018 Accepted: August 3, 2018 Published: August 6, 2018

Copyright © 2018 by author and Scientific Research Publishing Inc. This work is licensed under the Creative Commons Attribution International License (CC BY 4.0).

<http://creativecommons.org/licenses/by/4.0/>  $\odot$ Open Access

## **Abstract**

In this note, I have introduced a simple way to solve the four basic inventory models using Microsoft excel. This note can be used in courses like economics, operations management, operations research, supply chain management. This note can be used in teaching basic inventory models to avoid the lengthy manual calculation involved in solving them. It can also be used as an interesting example for an advanced class in Excel. The user just needs to enter the data in the white cells and all the results are automatically calculated. We recommend showing students how to first solve the models by hand (not necessarily the example problem), so that they understand the procedure, and then show them how to do it using Excel. The four models considered here are EOQ model, Basic production model, Discount Model and Shortage Model. Using the excel managers would be able to compare the various scenarios provided by the organization. They would find it very convenient to use these models.

## **Keywords**

EOQ Model, Production Model, Shortage Model, Discount Model

## **1. Introduction**

Inventory management involves decisions about the level of inventory, organization should keep to get the maximum profit. Inventory has been defined as idle resources that possess economic value by Monks [\[1\].](#page-6-0) To meet demand on time, companies often keep on hand stock that is awaiting sale. The purpose of inventory management is minimizing the cost associated with keeping inventory and meeting customer expectations. The two basic questions of inventory management are: 1) When should an order be placed for an Item? 2) How large should each order be?

Economic order quantity model was first developed by Ford Harris [\[2\],](#page-6-1) but R. H. Wilson [\[3\]](#page-7-0) applied it extensively, that is, why this is also known as Harris and Wilson model. There is mention of economic order quantity as minimal quantity cost in book purchasing and storing by Ralph Currier Davis [\[4\].](#page-7-1) The aim is to decide an optimal ordering quantity, Q, which minimizes the total cost of an inventory system when the demand occurs at a constant rate. Hadley and Whitin [\[5\]](#page-7-2) have analyzed economic order quantity model and studied its applications in practical scenarios. James M. Cargal [\[6\]](#page-7-3) also worked on the EOQ formula and he also tried to find why large number of organizations are still using EOQ formula even it has some unrealistic assumptions. David Piasecki [\[7\]](#page-7-4) formulated how to optimize cost using EOQ and also deal with conflict between JIT and EOQ.

This article deals with the solution of some elementary inventory models. The note deals with the basic EOQ and its extensions. In this note I have introduced the basic models and also given their excel programs so by using this programs, students can solve the inventory related issues by applying the various elementary models. The programs developed are user friendly and various inventory related problems can be solved using them.

#### **2. The Advantages of Having Large Inventory**

Earlier most of the organizations used to keep large inventories. As it has lots of benefits, one of the main reasons was unhampered production. Also buying items in bulk help organizations to get better discounts. Even transportation cost reduces if items are bought in bulk. The customer satisfaction increases as services would be smooth and faster. Some time it also helps in case of items which are seasonal items, hence helps in price speculations.

### **3. The Disadvantages of Having a Large Inventory**

Like every coin has two sides, keeping large inventory also has numerous disadvantages. To keep a large inventory, a lot of money is invested which can be used for some other purpose. To keep a large inventory, a lot of money is spending on warehouse rent, accounting and insurance. Also, many items start deteriorating after some time. Some of the items become obsolete after some fixed time.

### **4. Economic Order Quantity Model**

The EOQ model is the elementary model and has the following assumptions. The demand is deterministic and constant over time. Shortages are not allowed, the Lead time is either zero or constant. Order quantity is instantaneous (Figure [1\)](#page-2-0).

<sup>S</sup>—Cost of placing order; D—Annual demand; <sup>H</sup>—Annual per-unit carrying cost; Q—Order quantity; Annual Ordering Cost =  $S * D/Q$ ; Annual Carrying Cost=  $H * Q/2$ ; Total Inventory Cost=  $S * D/Q + H * D/2$ ; Number of Orders =  $D/Q$ ; Average Inventory =  $Q/2$ .

CASE I—Shamole India Ltd. is a supplier of filter to Monu Tractors. It supplies fifty thousand tractors to Monu Tractors annually. At Monu Tractors, the

<span id="page-2-0"></span>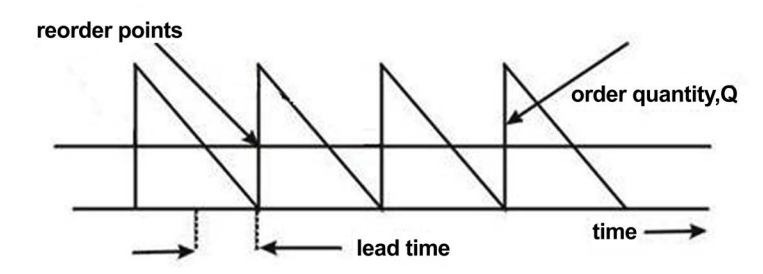

Figure 1. Inventory order cycle of EOQ model.

ordering cost per order is \$5 and the carrying cost is 0.025 of the average inventory value. The price of a single unit is two hundred. The company presently has a policy of placing ten orders every year: Advise the management of Monu Tractors as to whether it should continue with its present policy or switch over to EOQ model.

Here  $D = 50000$ ; Ordering Cost = \$5; Carrying Cost = 2.5%; Cost Price \$200.

The model built here has considered both the cases *i.e.* carrying cost is constant or dependent on the holding cost.

Excel Program of Economic Order Quantity Model [\(Figure 2](#page-3-0) and [Figure 3\)](#page-3-1). Assumptions

It's an extension of EOQ model, in this, items are not received instantaneously. Supposition that *Order quantity* is received all at once is relaxed. The demand of the item is not high enough to warrant continuous production. Therefore items are produced in lots or batches.

 $p$ —Daily production rate;  $d$ —Daily demand rate;  $D$  = Annual Demand;  $C<sub>s</sub>$  $=$  Set up Cost;  $C_c$  = Carrying Cost.

Annual Production rate  $(P)$  is more than the annual demand  $(D)$ .

Maximum inventory level at any time in the production cycle is given by

$$
Q-Q*d/p=Q(1-d/p)
$$

Mean Inventory Level is given by  $\frac{Q}{2}(1-d/p)$ .

Optimal Production Quantity =  $Q_{opt} = \frac{2C_s D}{\sqrt{1-\frac{1}{2C_s}}}$ . 1  $\rho_{opt} = \left| \frac{2C_s}{\ell} \right|$  $Q_{opt} = \sqrt{\frac{2C_s D}{C_c \left(1 - \frac{d}{p}\right)}}$ 

Like previous model, total cost is sum of the set up cost and holding cost

Total Cost = 
$$
\frac{C_s D}{Q} + \frac{C_c Q}{2} \left( 1 - \frac{d}{p} \right)
$$

Case II: XYZ (p) Ltd. is the sole bottler of Coca Cola at the Central India. The annual demand of Pepsi at Nagpur is 2,000,000 bottles. The CC of the inventory of bottled Coca cola is \$10 per bottle per year. The set-up cost per bottling run is \$1000. The rate of production is 10,000 bottles per day and the rate of demand is 6000 bottles per day. Find the optimum size of a bottling run, *i.e.*, the number of bottles that should be manufactured in one production run.

<span id="page-3-0"></span>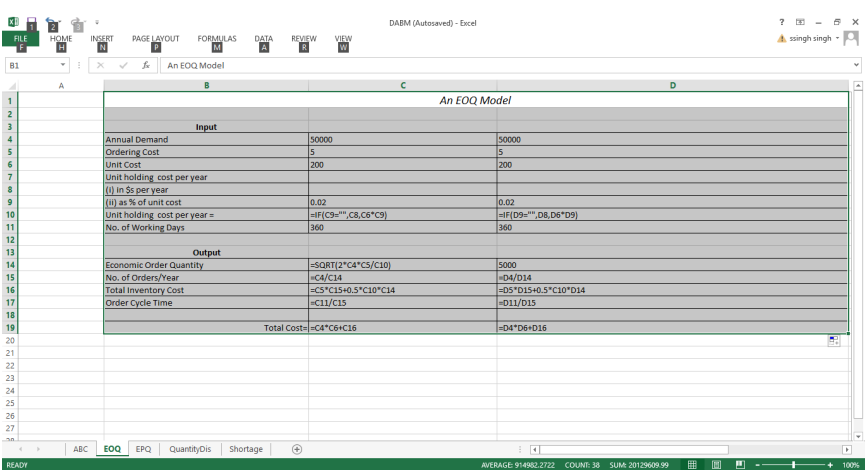

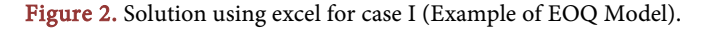

<span id="page-3-1"></span>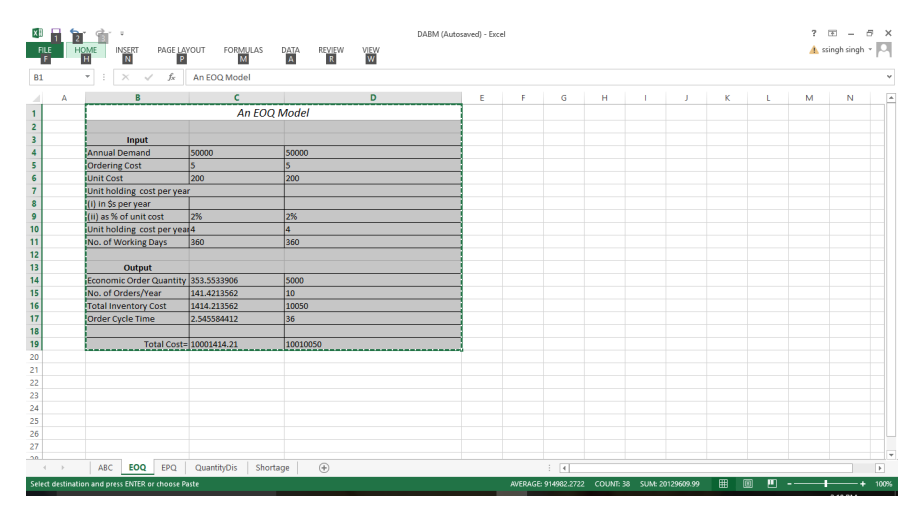

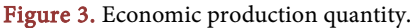

Here Annual Demand is 2 million, the holding cost is ten dollars per bottle per year, the cost of setting up the production is \$1000 and daily production  $p =$ 10,000 bottles and daily demand = 6000 bottles.

The model built has considered both the cases of carrying cost *i.e.* it is constant or dependent on the price of the item.

Excel Program for solving Production Quantity Model [\(Figure 4](#page-4-0) and [Figure 5\)](#page-4-1).

In most of the practical scenarios the unit cost of an item is dependent on the quantity procured. Mostly, discounts are offered for the purchase of large quantities. These discounts take the form of price breaks.

Price per unit decreases as order quantity increases.

In this case total cost includes the purchasing cost also.

First step is to check the EOQ by using the EOQ formula and then check the total cost at the price breaks, whichever gives the lowest the optimal ordering quantity. Here p is the cost price and D is the annual demand.

Total Cost = Ordering Cost + Carrying Cost + Purchasing Cost

Total Cost =  $C<sub>o</sub> * D/Q + C<sub>o</sub> * D/Q + p * D$ 

<span id="page-4-0"></span>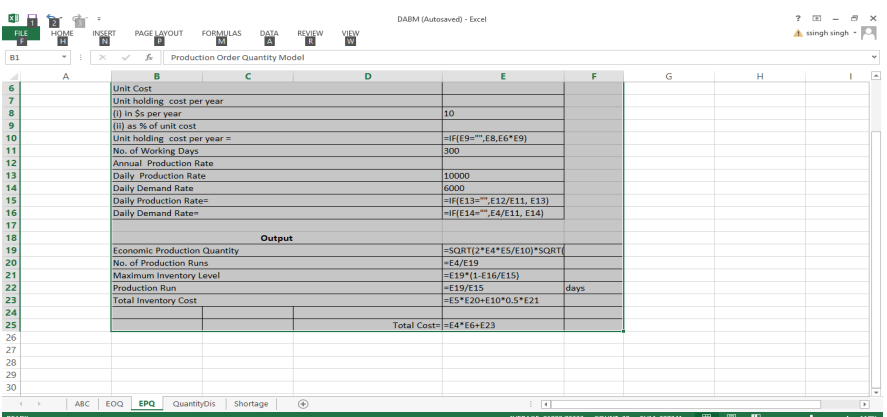

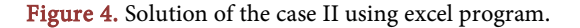

<span id="page-4-1"></span>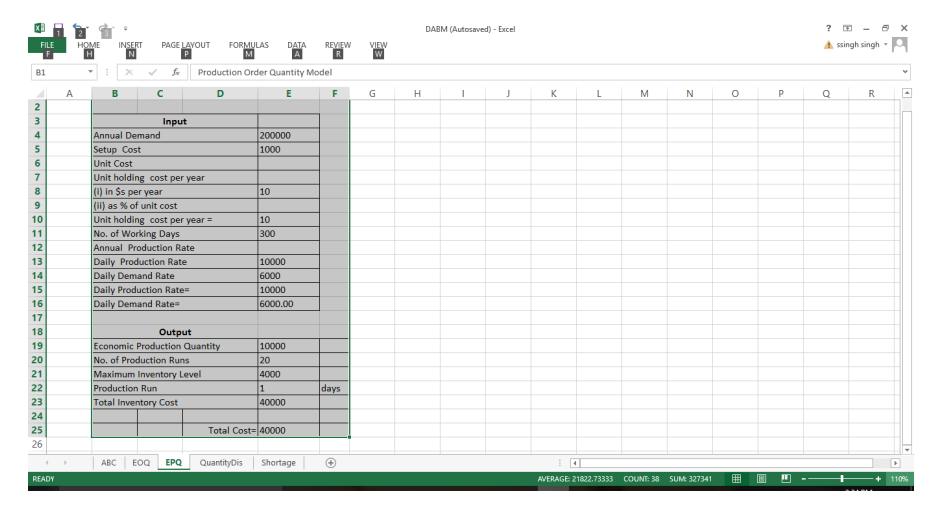

Figure 5. Quantity discount model.

Case III A factory needs 200items, carrying cost = 20%, ordering cost= \$100.

Price break:

0 - 2999; \$10;

3000 - 5000; \$9.25;

5000 & above; \$8.75.

Find the optimal lot size and the total inventory cost.

Excel Program for solving quantity discount model [\(Figure 6](#page-5-0) and [Figure 7\)](#page-5-1).

In this model is demand is constant over the finite time horizon and supply is instantaneous. Shortages are allowed and are fully backlogged

 $Q$  = total demand per production run

Here in this model one more cost is involved *i.e.* shortage cost. The shortage cost is denoted by *Csh*

Optimal Ordering Quantity = 
$$
Q_{opt} = \sqrt{\frac{2DC_o}{C_c}} \sqrt{\frac{C_c + C_{sh}}{C_{sh}}}
$$
  
Maximum Inventory Level =  $M = Q_{opt} \left(\frac{C_{sh}}{C_{sh} + C_c}\right)$ 

<span id="page-5-0"></span>

| ĒT.<br>僃<br>HOME<br>鼎 | ÷<br>INSERT<br>PAGE LAYOUT<br>FORMULAS<br>DATA<br><b>A</b><br>REVIEW                                                                                                    |                                    | $\overline{\mathbf{r}}$<br>$F = -$<br>B X<br>$-10.$<br><b>A</b> ssingh singh |                                 |  |  |  |  |  |  |  |  |  |  |
|-----------------------|----------------------------------------------------------------------------------------------------|------------------------------------|------------------------------------------------------------------------------|---------------------------------|--|--|--|--|--|--|--|--|--|--|
| H<br>$\tau$           | $\overline{\mathbf{N}}$<br>M<br>$\vert \mathbf{P} \vert$<br>$\times$ $\hspace{0.1cm}$ $\hspace{0.1cm}\hspace{0.1cm}\hspace{0.1cm}\hspace{0.1cm}\hspace{0.1cm}\hspace{0.1cm}\hspace{0.1cm}\hspace{0.1cm}\hspace{0.1cm}\hspace{0.1cm}\hspace{0.1cm}$<br>fx | <b>YIEW</b>                        |                                                                              |                                 |  |  |  |  |  |  |  |  |  |  |
| B                     | c                                                                                                    | D                                  | E                                                                            | p                               |  |  |  |  |  |  |  |  |  |  |
|                       | A quantity discount model                                                                                                    |                                    |                                                                              |                                 |  |  |  |  |  |  |  |  |  |  |
|                       | <b>Annual Demand</b>                                                                                                    |                                    |                                                                              |                                 |  |  |  |  |  |  |  |  |  |  |
| Input                 |                                                                                                    | 100                                | 200                                                                          |                                 |  |  |  |  |  |  |  |  |  |  |
|                       | <b>Ordering Cost</b><br>Unit holding cost per year (two options)                                                                                                    |                                    |                                                                              |                                 |  |  |  |  |  |  |  |  |  |  |
|                       | (i) in Ss per year                                                                                                    |                                    |                                                                              |                                 |  |  |  |  |  |  |  |  |  |  |
|                       | (ii) as % of unit cost                                                                                                    | 0.2                                |                                                                              |                                 |  |  |  |  |  |  |  |  |  |  |
|                       |                                                                                                    |                                    |                                                                              |                                 |  |  |  |  |  |  |  |  |  |  |
|                       | Discount Table (Unit Cost)                                                                                                    | 10                                 | 9.25                                                                         | 8.75                            |  |  |  |  |  |  |  |  |  |  |
|                       | Minimum discount quantity, Min.=                                                                                                    | 1                                  | 3000                                                                         | 5000                            |  |  |  |  |  |  |  |  |  |  |
|                       | Annual unit holding cost=                                                                                                    | =IF(\$E6="",\$D7*D9,\$E6)          | =IF(\$E6="",\$D7*E9,\$E6)                                                    | =IF(\$E6="",\$D7*F9,\$E6)       |  |  |  |  |  |  |  |  |  |  |
|                       |                                                                                                    |                                    |                                                                              |                                 |  |  |  |  |  |  |  |  |  |  |
| 13 Output             | Q                                                                                                    | =SQRT(2*\$D3*\$D4/D11)             | =SQRT(2*\$D3*\$D4/E11)                                                       | =SQRT(2*\$D3*\$D4/F11)          |  |  |  |  |  |  |  |  |  |  |
|                       | Adjusted order quantities=                                                                                                    | =IF(D13>D10,D13,D10)               | =IF(E13>E10,E13,E10)                                                         | =IF(F13>F10,F13,F10)            |  |  |  |  |  |  |  |  |  |  |
|                       | Total Costs=                                                                                                    | =\$D3*\$D4/D14+0.5*D14*D11+\$D3*D9 | =\$D3*\$D4/E14+0.5*E14*E11+\$D3*E9                                           | =SD3*SD4/F14+0.5*F14*F11+SD3*F9 |  |  |  |  |  |  |  |  |  |  |
|                       |                                                                                                    |                                    |                                                                              |                                 |  |  |  |  |  |  |  |  |  |  |
|                       | Minimum Total Cost is                                                                                                    | =MIN(D15:F15)                      |                                                                              | =MATCH(D17,D15:F15,0)-1         |  |  |  |  |  |  |  |  |  |  |
|                       | Optimal order quantity is                                                                                                    | =OFFSET(D18,-4,F17)                |                                                                              |                                 |  |  |  |  |  |  |  |  |  |  |
|                       | Cycle time is                                                                                                    | $=$ D18/D3*365                     | days                                                                         |                                 |  |  |  |  |  |  |  |  |  |  |
|                       |                                                                                                    |                                    |                                                                              |                                 |  |  |  |  |  |  |  |  |  |  |
|                       |                                                                                                    |                                    |                                                                              |                                 |  |  |  |  |  |  |  |  |  |  |
|                       |                                                                                                    |                                    |                                                                              |                                 |  |  |  |  |  |  |  |  |  |  |
|                       |                                                                                                    |                                    |                                                                              |                                 |  |  |  |  |  |  |  |  |  |  |
|                       |                                                                                                    |                                    |                                                                              |                                 |  |  |  |  |  |  |  |  |  |  |
|                       |                                                                                                    |                                    |                                                                              |                                 |  |  |  |  |  |  |  |  |  |  |
|                       |                                                                                                    |                                    |                                                                              |                                 |  |  |  |  |  |  |  |  |  |  |
| <b>ABC</b>            | $^{\circledR}$<br>EPO<br><b>QuantityDis</b><br>Shortage<br>EOO                                                                                                    | $\frac{1}{2}$                      |                                                                              |                                 |  |  |  |  |  |  |  |  |  |  |

Figure 6. Solution of the case III using excel program.

<span id="page-5-1"></span>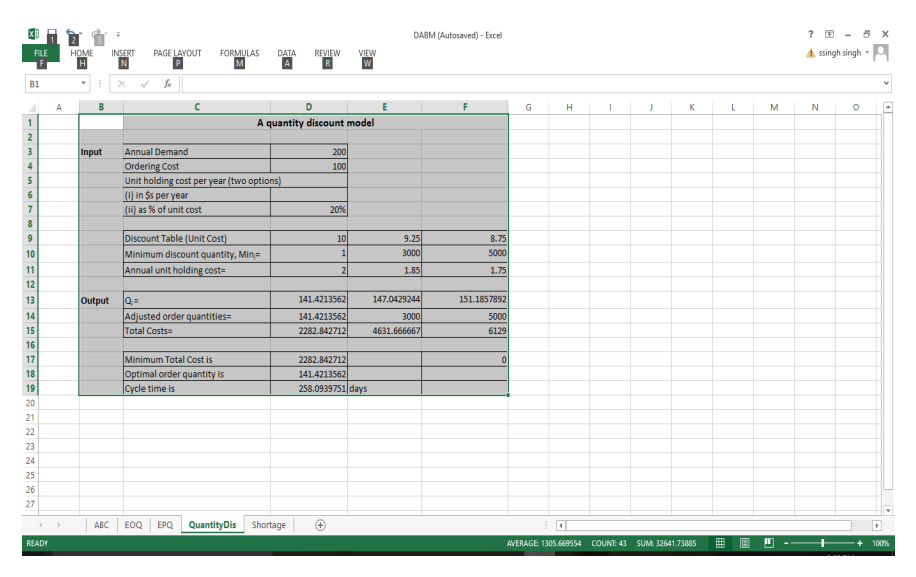

Figure 7. Deterministic Inventory problem with allowable shortages.

Allowable Shortages are given by  $S = Q_{opt} - M$ .

Total Inventory Cost is the sum of ordering cost, holding cost and shortage cost.

Total Inventory Cost = 
$$
\frac{DC_o}{Q_{opt}} + \frac{C_c M^2}{2Q_{opt}} + \frac{C_{sh}(Q_{opt} - M)^2}{2Q_{opt}}
$$

Case IV:

A dealer has to supply his customer 24,000 units of his product every year. The demand is fixed and known. The penalty of not meeting the demand is twenty cents per month. The inventory holding cost is ten cents per unit per month and the ordering cost is \$350 per order. Find the optimal order quantity with allowable shortages. The allowable shortages and the total cost. Also compare with the EOQ model.

Excel Program for Allowable Shortage Model [\(Figure 8](#page-6-2) and [Figure 9\)](#page-6-3).

<span id="page-6-2"></span>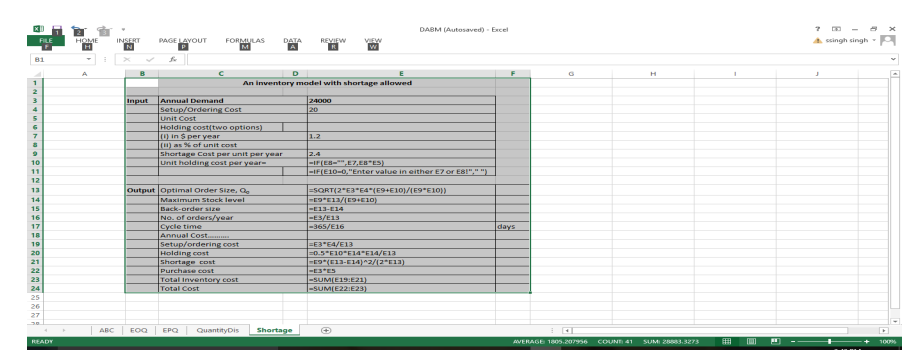

Figure 8. Solution of case IV considering allowable shortages.

<span id="page-6-3"></span>

| ᆙ<br>81                                    | $H_{\text{L}}^{\text{OME}}$<br>$\mathbb{E}$ $\times$<br>$\sim$ | <b>FORMULAS</b><br>PAGE LAYOUT<br><b>INSERT</b><br>fx<br>$\checkmark$ | $\frac{DATA}{\Delta}$<br><b>REVIEW</b> |    | WEW |   |   |   |          |   |   |         |    |   | A ssingh singh - | <b>D</b> |
|--------------------------------------------|----------------------------------------------------------------|-----------------------------------------------------------------------|----------------------------------------|----|-----|---|---|---|----------|---|---|---------|----|---|------------------|----------|
| Δ                                          | R                                                              | D<br>c                                                                | Е                                      | F. | G   | н | u | к | <b>L</b> | M | N | $\circ$ | P. | ۰ | R                | s        |
|                                            |                                                                | An inventory model with shortage allowed                              |                                        |    |     |   |   |   |          |   |   |         |    |   |                  |          |
| $\begin{array}{c} 1 \\ 2 \\ 3 \end{array}$ | <b>Input</b>                                                   | <b>Annual Demand</b>                                                  | 24,000                                 |    |     |   |   |   |          |   |   |         |    |   |                  |          |
| 4                                          |                                                                | Setup/Ordering Cost                                                   | 20                                     |    |     |   |   |   |          |   |   |         |    |   |                  |          |
| 5                                          |                                                                | <b>Unit Cost</b>                                                      |                                        |    |     |   |   |   |          |   |   |         |    |   |                  |          |
| G                                          |                                                                | <b>Holding cost(two options)</b>                                      |                                        |    |     |   |   |   |          |   |   |         |    |   |                  |          |
|                                            |                                                                | (i) in Sper year                                                      | 1.2                                    |    |     |   |   |   |          |   |   |         |    |   |                  |          |
|                                            |                                                                | (ii) as % of unit cost                                                |                                        |    |     |   |   |   |          |   |   |         |    |   |                  |          |
| ø                                          |                                                                | Shortage Cost per unit per year                                       | 2.4                                    |    |     |   |   |   |          |   |   |         |    |   |                  |          |
| 10                                         |                                                                | Unit holding cost per year=                                           | 1.2                                    |    |     |   |   |   |          |   |   |         |    |   |                  |          |
| 11                                         |                                                                |                                                                       |                                        |    |     |   |   |   |          |   |   |         |    |   |                  |          |
| 12                                         |                                                                |                                                                       |                                        |    |     |   |   |   |          |   |   |         |    |   |                  |          |
| 13                                         | Output                                                         | Optimal Order Size, Oo                                                | 1095.445115                            |    |     |   |   |   |          |   |   |         |    |   |                  |          |
| 14                                         |                                                                | Maximum Stock level                                                   | 730.2967433                            |    |     |   |   |   |          |   |   |         |    |   |                  |          |
| 15                                         |                                                                | <b>Back-order size</b>                                                | 365.1483717                            |    |     |   |   |   |          |   |   |         |    |   |                  |          |
| 16                                         |                                                                | No. of orders/year                                                    | 21.9089023                             |    |     |   |   |   |          |   |   |         |    |   |                  |          |
| 17                                         |                                                                | Cycle time                                                            | 16.65989446 days                       |    |     |   |   |   |          |   |   |         |    |   |                  |          |
| 18                                         |                                                                | Annual Cost                                                           |                                        |    |     |   |   |   |          |   |   |         |    |   |                  |          |
| 19                                         |                                                                | Setup/ordering cost                                                   | 438.178046                             |    |     |   |   |   |          |   |   |         |    |   |                  |          |
| 20                                         |                                                                | <b>Holding cost</b>                                                   | 292.1186973                            |    |     |   |   |   |          |   |   |         |    |   |                  |          |
| 21                                         |                                                                | Shortage cost                                                         | 146.0593487                            |    |     |   |   |   |          |   |   |         |    |   |                  |          |
| 22                                         |                                                                | Purchase cost                                                         | $\Omega$                               |    |     |   |   |   |          |   |   |         |    |   |                  |          |
| 23                                         |                                                                | <b>Total Inventory cost</b>                                           | 876.356092                             |    |     |   |   |   |          |   |   |         |    |   |                  |          |
| 24                                         |                                                                | <b>Total Cost</b>                                                     | 876.356092                             |    |     |   |   |   |          |   |   |         |    |   |                  |          |
| 25                                         |                                                                |                                                                       |                                        |    |     |   |   |   |          |   |   |         |    |   |                  |          |
| 26                                         |                                                                |                                                                       |                                        |    |     |   |   |   |          |   |   |         |    |   |                  |          |
| 27                                         |                                                                |                                                                       |                                        |    |     |   |   |   |          |   |   |         |    |   |                  |          |
| 70.                                        |                                                                |                                                                       |                                        |    |     |   |   |   |          |   |   |         |    |   |                  | œ.       |

Figure 9. Concluding remarks.

The excel programs given above would help the students to do the analyses of the various situations. For example comparison of the company present policy with applicable inventory model. Whether the company should opt for the discount offered by the supplier. It would be a wise decision to produce the item or outsource. Also, companies should go for shortages or not. Thus, by making the above programs, students can do analysis at a faster and easier way. The programs considered above have tried to cover all the aspects of the Inventory model like it provided the option whether carrying cost is constant or dependent on the average inventory. Similarly, daily demand and production rate is given or annual demand and production rate. Accordingly the model can calculate the daily demand and production rate. First student should be introduced to the basic models and then they should be provided these excel programs to do further analysis.

## **Conflicts of Interest**

The authors declare no conflicts of interest regarding the publication of this paper.

#### **References**

- <span id="page-6-0"></span>[1] Monks, J.G. (1987) Operations Management. 3<sup>rd</sup> Edition, Theory and Problems. McGraw-Hill Book Co., New York.
- <span id="page-6-1"></span>[2] Harris, F.W. (1915) Operations Cost (Factory Management Series). Shaw, Chicago.
- <span id="page-7-0"></span>[3] Wilson, R.H. (1934) A Scientific Routine for Stock Control. Harvard Business Review, 13, 116-128.
- <span id="page-7-1"></span>[4] Davis, R.C. (1931) Purchasing and Storing, Alexander Hamilton Institute, New York.
- <span id="page-7-2"></span>[5] Hadley, G. and Whitin, T.M. (1963) Analysis of Inventory Systems. Prentice-Hall, Englewood Cliffs, N.J.
- <span id="page-7-3"></span>[6] Cargal, J.M. (2003) The EOQ Inventory Formula. Mathematical Sciences, 1.31, Ed.
- <span id="page-7-4"></span>[7] Piasecki, D. (2009) Inventory Management Explained. [https://www.inventorybook.com](https://www.inventorybook.com/)